# REDHAT LINUX Training Syllabus

# RHCSA -1(**Red Hat Certified System Administrator)**

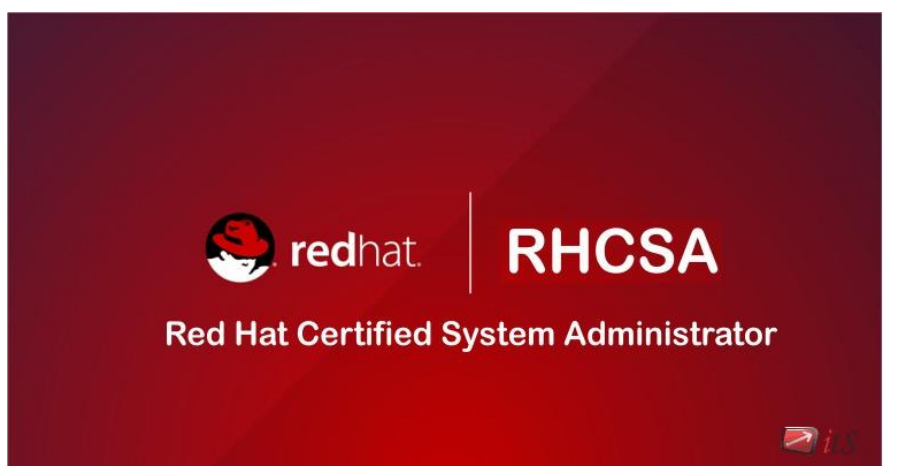

## RHCSA-1 TRAINING MODULE

- **Module 1:** Accessing the Command Line
- Log in to a Linux system and run simple commands using the shell.
- **Module 2:** Managing Files from the Command Line
- Copy, move, create, delete, and organize files from the bash shell prompt.
- **Module 3**: Getting Help in Red Hat Enterprise Linux
- Resolve problems by using online help systems and Red Hat support utilities.
- **Module 4:** Creating, Viewing, and Editing Text Files
- Manage local Linux users and groups, and administer local password policies.
- **Module 5:** Managing Local Linux Users and Groups
- Obtain information about the system, and control processes running on it.
- **Module 6:** Controlling Access to files with Linux File system Permissions
- Control and monitor network services and system daemons using systemd
- **Module 7:** Configure and secure OpenSSH service

## RHCSA TRAINING MODULE CONTD….

- Access and provide access to the command line on remote systems securely using OpenSSH
- **Module 8**: Analyse and store logs
- Locate and accurately interpret relevant system log files for troubleshooting purposes.
- **Module 9** : Managing Red Hat Enterprise Linux Networking
- Configure basic IPv4 networking on Red Hat Enterprise Linux systems..
- **Module 10**: Archiving and Copying Files between Systems
- Archive files and copy them from one system to another.
- **Module 11**: Installing and Updating Software Packages
- Download, install, update, and manage software packages from Red Hat and yum package repositories..
- **Module 12:** Accessing Linux File Systems
- Access and inspect existing file systems on a Red Hat Enterprise Linux system.
- **Module 13**: Using Virtualized Systems
- Create and use Red Hat Enterprise Linux virtual machines with KVM and libvirt.
- **Module 14**: Comprehensive Review
- Practice and demonstrate the knowledge and skills learned in this course.

RHCSA -2(**Red Hat Certified System Administrator)**

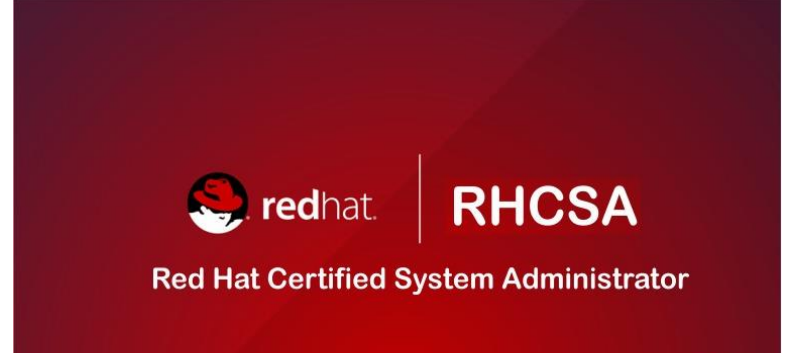

 $\triangleright$ 

## RHCSA-2 TRAINING MODULE

- **Module 1:** Automating Installation with Kickstart
- Automate the installation of Red Hat Enterprise Linux systems with Kickstart.
- **Module 2:** Using Regular Expressions with Grep
- Write regular expressions that, when partnered with grep, will allow you to quickly isolate or locate content within text files.
- **Module 3:** Creating and Editing Text Files with Vim
- Introduce the vim text editor, with which you can open, edit, and save text files.
- **Module 4:** Scheduling Future Linux Tasks
- Schedule tasks to automatically execute in the future.
- **Module 5:**Managing Priority of Linux Processes
- Influence the relative priorities at which Linux processes run.
- **Module 6:** Controlling Access to Files with Access Control Lists
- Manage file security using POSIX access control lists.

## RHCSA-2 TRAINING MODULE CONTD..

- **Module 7:** Managing SELinux Security
- Manage the Security Enhanced Linux (SELinux) behaviour of a system to keep it secure in case of a network service compromise.
- ▶ **Module 8:** Connecting to Network-defined Users and Groups
- Configure systems to use central identity management services.
- **Module 9:** Adding disks, Partitions, and File Systems to a Linux System
- Manage simple partitions and file systems..
- **Module 10:** Managing Logical Volume Management (LVM) Storage
- Manage logical volumes from the command line.
- **Module 11:** Accessing Network Storage with Network File System
- Access (secure) NFS shares.
- **Module 12:** Accessing Network Storage with SMB

## RHCSA-2 TRAINING MODULE CONTD..

- Use autofs and the command line to mount and unmount SMB file systems
- **Module 13:** Controlling and Troubleshooting the Red Hat Enterprise Linux Boot **Process**
- **Module 14:** Limiting Network Communication with firewalld
- Configure a basic firewall.
- **Module 15:** Comprehensive Review of System Administration 11
- Practice and demonstrate knowledge and skills learned in this course.

# RHCE(**Red Hat Certified Engineer)**

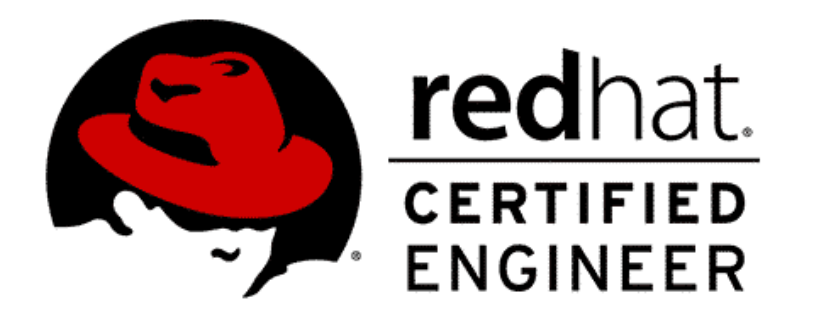

# RHCE TRAINING MODULE

- **Module 1:** Controlling Services and Daemons
- Review how to manage services and the boot-up process using systemctl
- **Module 2:** Managing IPV6 Networking
- Configure and troubleshoot basic IPv6 networking on Red Hat Enterprise Linux systems.
- **Module 3:** Configuring Link Aggregation and Bridging
- Configure and troubleshoot advanced network interface functionality including bonding, teaming, and local software bridges
- **Module 4:** Network Port Security
- Permit and reject access to network services using advanced SELinux and firewalld filtering 1echniques
- **Module 5:** Managing DNS for Servers
- Set and verify correct DNS records for systems and configure secure DNS caching.
- **Module 6:** Configuring Email Transmission
- Relay all email sent by the system to an SMTP gateway for central delivery
- **Module 7:** Providing Remote Block Storage
- Provide and use networked iSCSI block devices as remote disks  $\blacksquare$

#### RHCE TRAINING MODULE

- **Module 8:** Providing File Based Storage
- Provide NFS exports and SMB file shares to specific systems and users
- **Module 9:**Configuring MariaDB Databases
- Provide a MariaDB SQL database for use by programs and database administrators
- **Module 10:**Providing Apache HTTPD Web Service
- Configure Apache HTTPD to provide Transport Layer Security (TLS)-enabled websites and virtual hosts
- ▶ **Module 11:**Writing Bash Scripts
- ▶ Write simple shell scripts using Bash
- **Module 12:**Bash Conditionals and Control Structures
- Use Bash conditionals and other control structures to write more sophisticated shell commands and scripts
- **Module 13:** Configuring the Shell Environment
- Customize Bash start up and use environment variables, Bash aliases, and Bash 2 functions and the contractions of the contraction of the contraction of the contraction of the contraction of the contraction of the contraction of the contraction of the contraction of the contraction of the contraction

#### RHCE TRAINING MODULE

- ▶ **Module 14: Linux Containers and Docker**
- **Preview the capabilities of Linux containers, Docker, and other related technologies** in Red Hat Enterprise Linux 7s
- **Module 15:** Comprehensive Review
- **Practice and demonstrate knowledge and skills learned in Red Hat System** Administration III

# AWS(AMAZON WEB SERVICES - CLOUD)

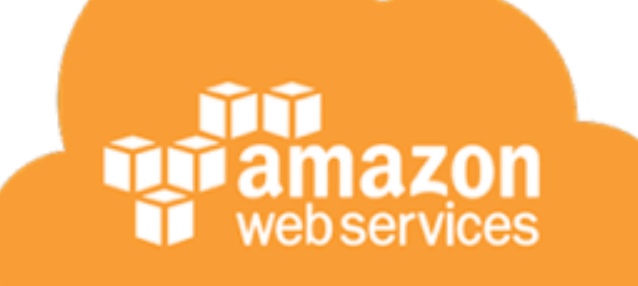

#### AWS TRAINING MODULE

- **Module 1: AWS Overview**
- AWS Introduction
- AWS Cloud Service
- History and Evolution of AWS
- Overview of AWS Products and Services
- **Module 2: Identity Access Management(IAM)**
- Identity and Access Management(IAM)
- Overview and Policies
- **IAM Users, Groups, and Roles**
- **Configuring IAM Access and Permission**
- $\blacktriangleright$  IAM (Lab)

- **Module 3: AWS Object Storage CDN - S3**
- **Amazon Simple Storage Service(S3)**
- S3 Overview and Buckets
- **Create an S3 Bucket (Lab)**
- Version Control (Lab)
- S3 Life Cycle Management
- ▶ CloudFront
- ▶ Create a CDN (Lab)
- S3- Security and Encryption
- Import/Export

- **Module 4: Amazon Virtual Private Cloud(VPC)**
- Introduction and Overview
- Build Your Own Custom VPC
- **Network Address Translation (NAT)**
- Access Control Lists (ACLs)
- **Module 5: Elastic Compute Cloud (EC2)**
- Amazon EC2 Overview
- Amazon Machine Image(AMI)
- Launch an EC2 Instance
- Access EC2 Instance
- Security Groups Basics
- Volume and snapshots
- Create an AMI
- Load Balancer and Health Checks
- ▶ Cloud Watch EC2 Page | 3

- **Module 6: Databases**
- Databases Overview
- Create RDS Instance (Lab)
- RDS Backups, Multi -AZ & Read Replicas
- DynamoDB
- Redshift
- Aurora
- AWS Database Migration Services (DMS)
- **Module 7: Amazon Route 53**
- Route 53 Overview
- Route 53 Concepts
- $\triangleright$  Route 53 (Lab)
- Routing Policies **Page | 4** Routing Policies

- **Module 8: Application Services**
- **SQS**
- SWF
- SNS
- Elastic Transcoder

- **Module 9: Disaster Recovery**
- Disaster Recovery
- Overview and Products for Disaster Recovery
- Disaster Recovery Circumstances with AWS

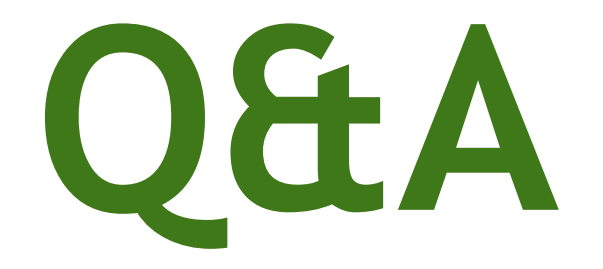